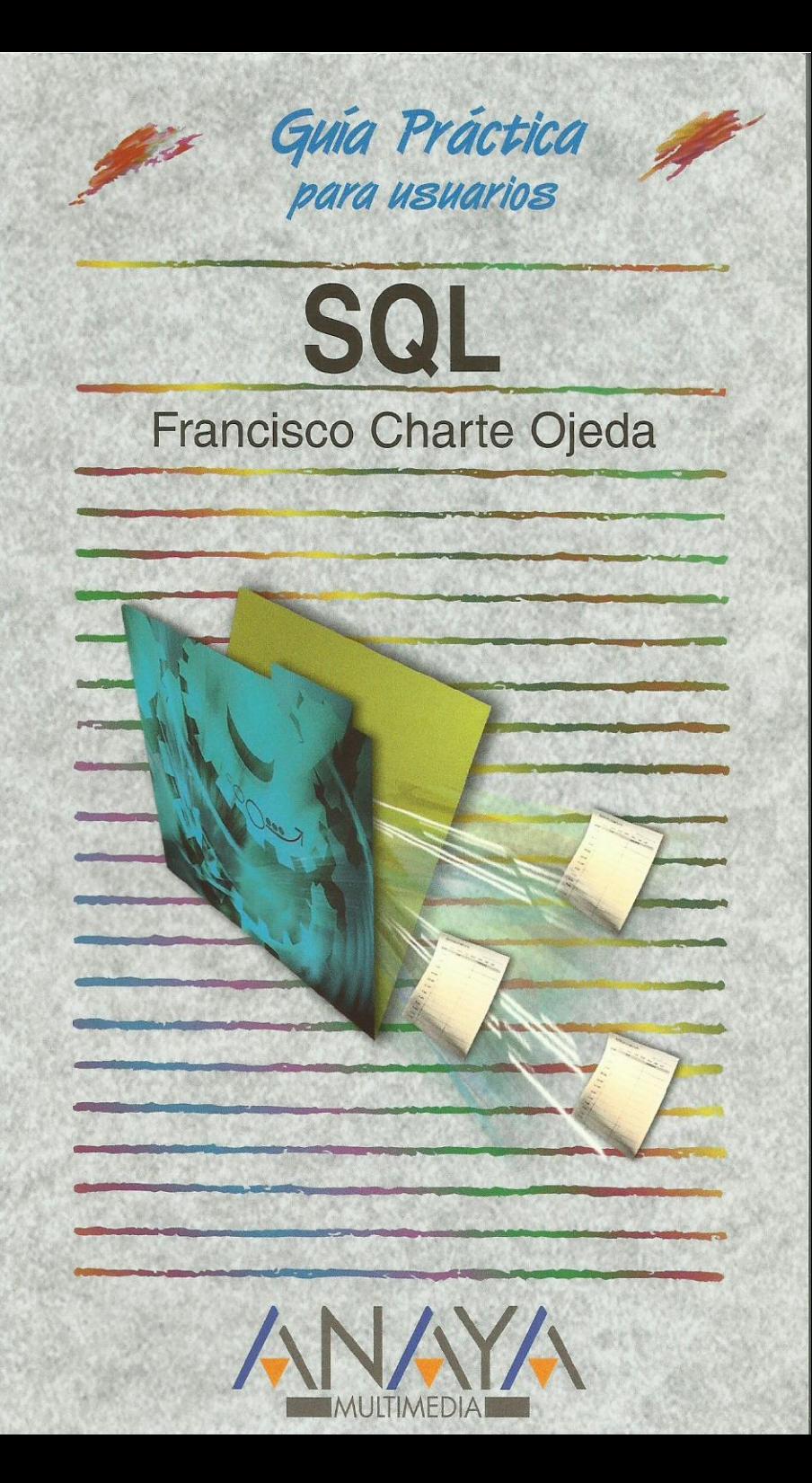

as Guías Prácticas de Anaya Multimedia son los manuales más útiles que podrá encontrar. En esta colección hallará lo último sobre ordenadores personales y la información más actual sobre las últimas versiones en lenguajes de programación, hojas de cálculo, bases de datos, procesadores de textos, programas de diseño, etc.

En definitiva, estas Guías pondrán a su disposición una fuente útil e inagotable de datos, con la información más novedosa sobre los productos más importantes y de mayor relevancia en el mercado informático.

#### OTROS TEMAS DE LA COLECCIÓN

3ds max 7 Access 2003 Actualización y mantenimiento del PC **After Effects** Acrobat 7 AutoCAD 2006 Autoría DVD Comercio electrónico ContaPlus 2005 CorelDRAW 12 Creación y diseño Web Director MX 2004 Desarrollo Web con PHP 5 v MvSQL Dreamweaver MX 2004 Enrutadores Cisco FacturaPlus 2004 Flash MX 2004 **FreeHand MX** FrontPage 2003 Google **HTML 4.1** Internet. Edición 2005

Java 2 **JavaScript MySQL** Música digital Office 2003 Outlook 2003 PageMaker 7 Photoshop CS PHP<sub>5</sub> Pinnacle Studio 9 PowerPoint 2003 Premiere Pro Programación en C/C++ Project 2003 **Red Hat Linux 8** Redes locales y seguridad digital Seguridad digital y Hackers Unix Vídeo digital Windows XP Professional **Word 2003** XML

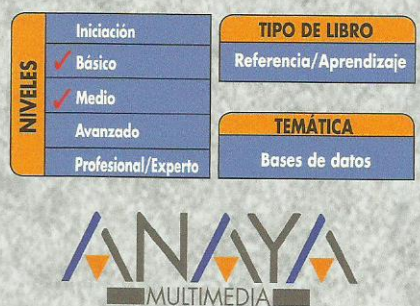

http://www.AnayaMultimedia.es

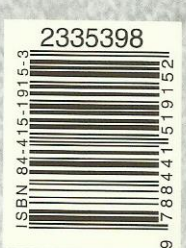

# **Guía práctica de SQL**

## **© Francisco Charte Ojeda**

Agradecimientos

Introducción

 ¿Qué es SQL? Aplicaciones de SQL Intérpretes de SQL Tipos de RDBMS

Cómo usar este libro Convenciones tipográficas

## 1. El modelo relacional

- 1.1. Introducción
- 1.2. Modelos de bases de datos
- 1.3. Bases de datos relacionales
	- 1.3.1. Tablas y sus relaciones
	- 1.3.2. Filas y columnas
	- 1.3.3. Acceso a los datos
	- 1.3.4. Catalogación de los datos
	- 1.3.5. Integridad de los datos
	- 1.3.6. Tratamiento de valores nulos
	- 1.3.7. Lenguajes de comunicación con la base de datos
	- 1.3.8. Tratamiento de conjuntos de datos
- 1.4. Normalización de bases de datos
	- 1.4.1. Primera forma normal
	- 1.4.2. Segunda y tercera forma normal
- 1.5. Resumen
- 2. Consultas simples
	- 2.1. Introducción
	- 2.2. Pasos previos
		- 2.2.1. Microsoft Access
		- 2.2.2. MySQL
		- 2.2.3. Oracle
		- 2.2.4. SQL Server
	- 2.3. Estructura de la base de datos
	- 2.4. Primeros pasos con SELECT
		- 2.4.1. Sintaxis general
		- 2.4.2. Obtener todo el contenido de una tabla
		- 2.4.3. Selección de columnas
		- 2.4.4. Columnas con alias
		- 2.4.5. Alias para las tablas
- 2.4.6. Exclusión de filas repetidas
- 2.5. Resumen
- 3. Filtros y búsquedas
	- 3.1. Introducción
	- 3.2. Sintaxis de la cláusula WHERE
		- 3.2.1. Operadores de relación
		- 3.2.2. Operadores lógicos
		- 3.2.3. Agrupar expresiones con paréntesis
	- 3.3. Predicados de la cláusula WHERE
		- 3.3.1. Búsqueda de patrones de caracteres
		- 3.3.2. Rangos y listas de valores
		- 3.3.3. Búsqueda de valores nulos
		- 3.3.4. Predicados con subconsultas
	- 3.4. Adición de columnas calculadas
		- 3.4.1. Cálculos numéricos
		- 3.4.2. Operaciones con caracteres
		- 3.4.3. Operaciones con fechas
		- 3.4.4. Análisis y sustitución de valores
	- 3.5. Resumen
- 4. Consultas en múltiples tablas y vistas
	- 4.1. Introducción
	- 4.2. Operaciones de conjuntos
		- 4.2.1. Unión de conjuntos
		- 4.2.2. Intersección de conjuntos
		- 4.2.3. Diferencia de conjuntos
	- 4.3. Combinación de tablas
		- 4.3.1. Combinaciones por equivalencia
		- 4.3.2. Combinaciones no exclusivas
		- 4.3.3. Otros tipos de combinaciones entre tablas
	- 4.4. Reutilización de consultas complejas
		- 4.4.1. Definición de una vista
		- 4.4.2. Uso de una vista
		- 4.4.3. Otras operaciones con vistas
	- 4.5. Resumen
- 5. Agrupación y ordenación de datos
	- 5.1. Introducción
	- 5.2. Ordenar las filas
		- 5.2.1. La cláusula ORDER BY
		- 5.2.2. Orden ascendente y descendente
		- 5.2.3. Ordenar por varias columnas
		- 5.2.4. Referencias a columnas derivadas
	- 5.3. Agrupación de resultados
		- 5.3.1. La cláusula GROUP BY
		- 5.3.2. Funciones de agregación
		- 5.3.3. Funciones de agregado y columnas derivadas
- 5.3.4. Uso de las funciones de agregado sin GROUP BY
- 5.3.5. Filtrado de las filas agrupadas
- 5.4. Resumen
- 6. Funciones de SQL
	- 6.1. Introducción
	- 6.2. Categorías de funciones
	- 6.3. Funciones integradas
		- 6.3.1. Particularidades de Oracle
		- 6.3.2. Particularidades de MySQL
		- 6.3.3. Particularidades de SQL Server
		- 6.3.4. Particularidades de Access
	- 6.4. Funciones de cadenas
		- 6.4.1. Longitud de la cadena
		- 6.4.2. Eliminación de caracteres sobrantes
		- 6.4.3. Conversiones de caracteres
		- 6.4.4. Posición de una cadena en otra
	- 6.5. Funciones de fechas
	- 6.6. Funciones numéricas
		- 6.6.1. Redondeo y valor absoluto
		- 6.6.2. Raíces y potencias
		- 6.6.3. Otras funciones matemáticas
	- 6.7. Otras funciones de SQL
	- 6.8. Resumen
- 7. Operaciones de inserción
	- 7.1. Introducción
	- 7.2. La sentencia INSERT
		- 7.2.1. Inserción de valores por posición
		- 7.2.2. Inserción de valores por nombre de columna
		- 7.2.3. Obtener la estructura de una tabla
	- 7.3. Valores por defecto y valores nulos
	- 7.4. Inserciones y subconsultas
		- 7.4.1. Generación automática de códigos
		- 7.4.2. Producción de contenido
	- 7.5. Confirmación y rechazo de cambios
	- 7.6. Resumen
- 8. Actualización de datos
	- 8.1. Introducción
	- 8.2. Modificación de datos
		- 8.2.1. Cambiar una columna de una fila
		- 8.2.2. Cambiar varias columnas de una fila
		- 8.2.3. Modificación de datos en varias filas
		- 8.2.4. Uso de expresiones en la asignación
		- 8.2.5. Valores nulos y por defecto
	- 8.3. Eliminación de filas
	- 8.4. Actualización de datos y transacciones

#### 8.5. Resumen

- 9. Definición de estructuras
	- 9.1. Introducción
	- 9.2. Creación de una tabla
		- 9.2.1. Tipos de datos
		- 9.2.2. Introducción de restricciones
		- 9.2.3. Valores por defecto
		- 9.2.4. Crear una tabla a partir de otra
	- 9.3. Eliminación de tablas
	- 9.4. Modificar la estructura de una tabla
		- 9.4.1. Añadir y eliminar columnas
		- 9.4.2. Modificar una columna
		- 9.4.3. Añadir y eliminar restricciones
	- 9.5. Tablas temporales
	- 9.6. Resumen
- 10. Control de acceso a los datos
	- 10.1. Introducción
	- 10.2. Otorgar privilegios sobre una base de datos
		- 10.2.1. Conceder permisos generales
		- 10.2.2. Concesión de privilegios específicos
		- 10.2.3. Permisos sobre columnas individuales
		- 10.2.4. Delegación de los privilegios
	- 10.3. Revocación de privilegios
	- 10.4. Transacciones y concurrencia
	- 10.5. Resumen
- 11. Vistas e índices
	- 11.1. Introducción
	- 11.2. Definición y uso de vistas
		- 11.2.1. Filtrado de columnas
		- 11.2.2. Filtrado de filas
		- 11.2.3. Vistas con columnas derivadas
		- 11.2.4. Actualización de datos a través de una vista
		- 11.2.5. Modificar y eliminar vistas
	- 11.3. Creación de índices
	- 11.4. Resumen
- 12. Procedimientos, funciones y desencadenadores
	- 12.1. Introducción
	- 12.2. Procedimientos almacenados
		- 12.2.1. Definir un procedimiento almacenado
		- 12.2.2. Un procedimiento de ejemplo
		- 12.2.3. Ejecución de un procedimiento almacenado
		- 12.2.4. Corrección de errores
		- 12.2.5. Uso de parámetros
	- 12.3. Funciones
- 12.3.1. Una función de ejemplo
- 12.3.2. Uso de funciones
- 12.4. Desencadenadores
	- 12.4.1. Definición de un desencadenador
	- 12.4.2. Un desencadenador de ejemplo
	- 12.4.3. Uso de un desencadenador
- 12.5. Resumen
- 13. El lenguaje Transact-SQL
	- 13.1. Introducción
	- 13.2. Variables y expresiones
		- 13.2.1. Asignación y recuperación de valores
		- 13.2.2. Operadores
		- 13.2.3. Variables globales
	- 13.3. Control del flujo de ejecución
		- 13.3.1. Ejecución condicional
		- 13.3.2. Ejecución repetitiva
		- 13.3.3. Desvío del flujo de ejecución
	- 13.4. Cursores
		- 13.4.1. Declaración de un cursor
		- 13.4.2. Operaciones sobre un cursor
		- 13.4.3. Apertura y cierre del cursor
		- 13.4.4. Número de filas resultantes y tipos de cursor
		- 13.4.5. Recorrer las filas de un cursor
	- 13.5. Tablas en memoria
		- 13.5.1. Funciones que devuelven tablas
	- 13.6. Resumen
- 14. El lenguaje PL/SQL
	- 14.1. Introducción
	- 14.2. Variables y expresiones
		- 14.2.1. Asignación y recuperación de valores
		- 14.2.2. Salida de resultados en SQL\*Plus
		- 14.2.3. Operadores
		- 14.2.4. Tipos de filas y columnas
		- 14.2.5. Constantes
	- 14.3. Control del flujo de ejecución
		- 14.3.1. Ejecución condicional
		- 14.3.2. Ejecución repetitiva
		- 14.3.3. Desvío del flujo de ejecución
	- 14.4. Cursores
		- 14.4.1. Declaración de un cursor
		- 14.4.2. Apertura y cierre del cursor
		- 14.4.3. Atributos de un cursor
		- 14.4.4. Recorrer las filas de un cursor
	- 14.5. Tablas en memoria
		- 14.5.1. Definición de una tabla en memoria
		- 14.5.2. Acceso a las filas y columnas de la tabla

#### 14.5.3. Trabajando con tablas en memoria 14.6. Resumen

Índice alfabético